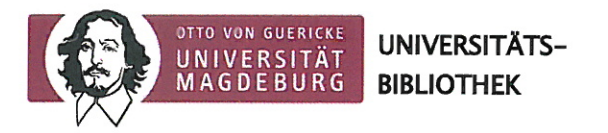

## Einwilligungserklärung für das Elektronische Publizieren an der Universität Magdeburg

1. Der/die Autor/-in gestattet der Universitätsbibliothek (UB) Magdeburg, die elektronische Version seiner/ihrer Publikation dauerhaft, kostenfrei und öffentlich im Internet und auf einem Dokumentenserver bzw. Repositorium als Open-Access-Veröffentlichung zur Verfügung zu stellen, solange dies technisch und mit vertretbarem Aufwand möglich ist.

Im Rahmen der öffentlichen Bereitstellung sind Nutzer gem. § 53 UrhG berechtigt, Dokumente zum privaten und sonstigen eigenen Gebrauch herunterzuladen, zu speichern oder in kleiner Anzahl zu drucken; im Übrigen wird auf die Regelungen des § 53 UrhG in der jeweils geltenden Fassung verwiesen (http://www.gesetze-im-internet.de/urhq/).

Mit der Erfassung auf einem Dokumentenserver bzw. Repositorium der OVGU verbleiben die Urheberrechte beim Autor/bei der Autorin. Die Einhaltung von Urheber- und Verwertungsrechten Dritter liegt in der Verantwortung der Autor/-innen bzw. Herausgeber/-innen der elektronischen Dokumente.

Der/die unterzeichnende Autor/-in stellt die UB Magdeburg von etwaigen Ansprüchen Dritter (z. B. Miturheber/-innen, Koautor/-innen, Verlage, Verwertungsgesellschaften, Drittmittelgeber) frei. Die UB Magdeburg behält sich vor, den Zugriff auf eine Publikation zu sperren, wenn berechtigte Gründe für eine Verletzung von Rechten Dritter bestehen. Die Anmeldung zur Einstellung eines Dokumentes stellt keinen verbindlichen Anspruch auf die Online-Bereitstellung dar.

Gemäß den Regelungen des Gesetzes über die Deutsche Nationalbibliothek in der jeweils geltenden Fassung und zum Zweck der Langzeitarchivierung erhält die UB die Genehmigung zur Weitergabe der elektronischen Version des Dokuments an die Deutsche Nationalbibliothek zwecks Erfüllung der ihr gem. §2 dieses Gesetzes obliegenden Aufgaben.

Handelt es sich um ein Herausgeberwerk, versichert der/die unterzeichnende Herausgeber/-in, dass er/sie von den beteiligten Autoren/-innen die Zustimmung eingeholt hat, ihre Beiträge unter oben aufgeführten Bedingungen nutzen zu dürfen.

Handelt es sich bei dem Dokument um eine Dissertation oder Habilitation, versichert der/die Autor/in, dass die gelieferte Datei der von der Fakultät bzw. Promotionskommission/Habilitationskommission genehmigten Fassung entspricht und die elektronische Veröffentlichung nach Maßgabe der jeweiligen Promotionsordnung/Habilitationsordnung erfolgt. Personenbezogene Daten, wie Lebenslauf oder Danksagung, sind ggf. vor der Veröffentlichung zu entfernen.

Datenformate, Metadaten sowie Anzahl der abgegebenen Exemplare entsprechen der Promotionsordnung/Habilitationsordnung bzw. den Vorgaben der Universitätsbibliothek Magdeburg.

2. Ich bin mit der Verarbeitung und Übermittlung meiner personenbezogenen Daten für die oben genannten Zwecke einverstanden. Die Metadaten sind in der Anlage beigefügt.

Ich bin berechtigt, die Einwilligung jederzeit mit Wirkung für die Zukunft schriftlich oder per E-Mail zu widerrufen. Die Rechtmäßigkeit der aufgrund der Einwilligung bis zum Widerruf erfolgten Verarbeitung bleibt hiervon unberührt. Der Widerruf ist an den Verantwortlichen / die Verantwortliche der UB zu richten (siehe Datenschutzhinweise zur Bibliotheksbenutzung).

Ort, Datum

Unterschrift Autor/-in Herausgeber/-in

Seite 1 von 2

## Anlage Metadaten

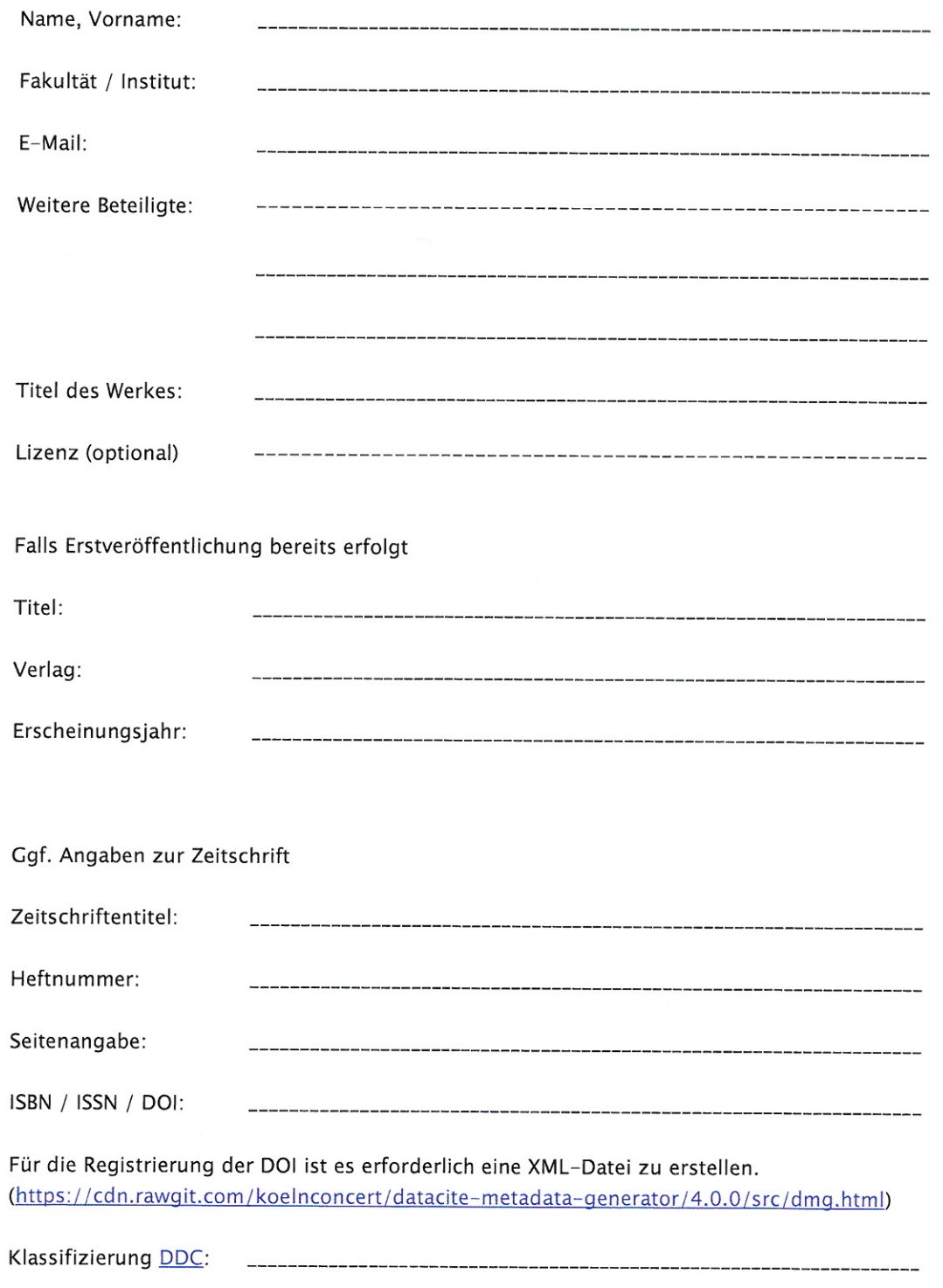